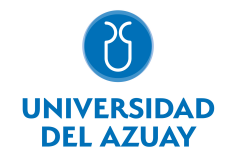

# FACULTAD DE DISEÑO, ARQUITECTURA Y ARTE ESCUELA DE DISEÑO GRÁFICO

1. Datos

Ninguno

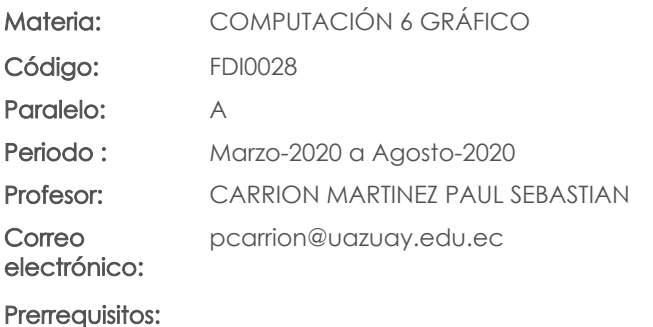

Nivel: 6 Distribución de horas.

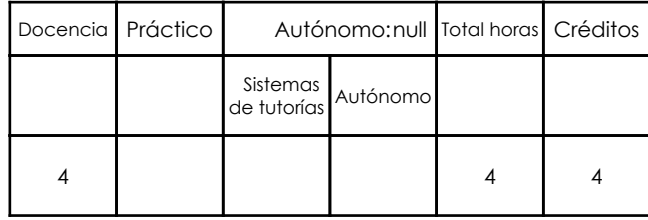

## 2. Descripción y objetivos de la materia

Amplia el campo de acción del diseñador al mundo de la imagen tridimensional o 3D dotándole de nuevas herramientas para la expresión y la representación de los objetos y la animación digital.

Esta asignatura práctica cubrirá un programa de modelado y animación 3D a ser aplicado donde la gráfica se incluya en objetos tridimensionales, como ilustración o en la producción de animaciones digitales.

Esta asignatura se vincula con los talleres de Diseño al potenciar la calidad de presentación de los proyectos con imágenes y animación en 3D

## 3. Contenidos

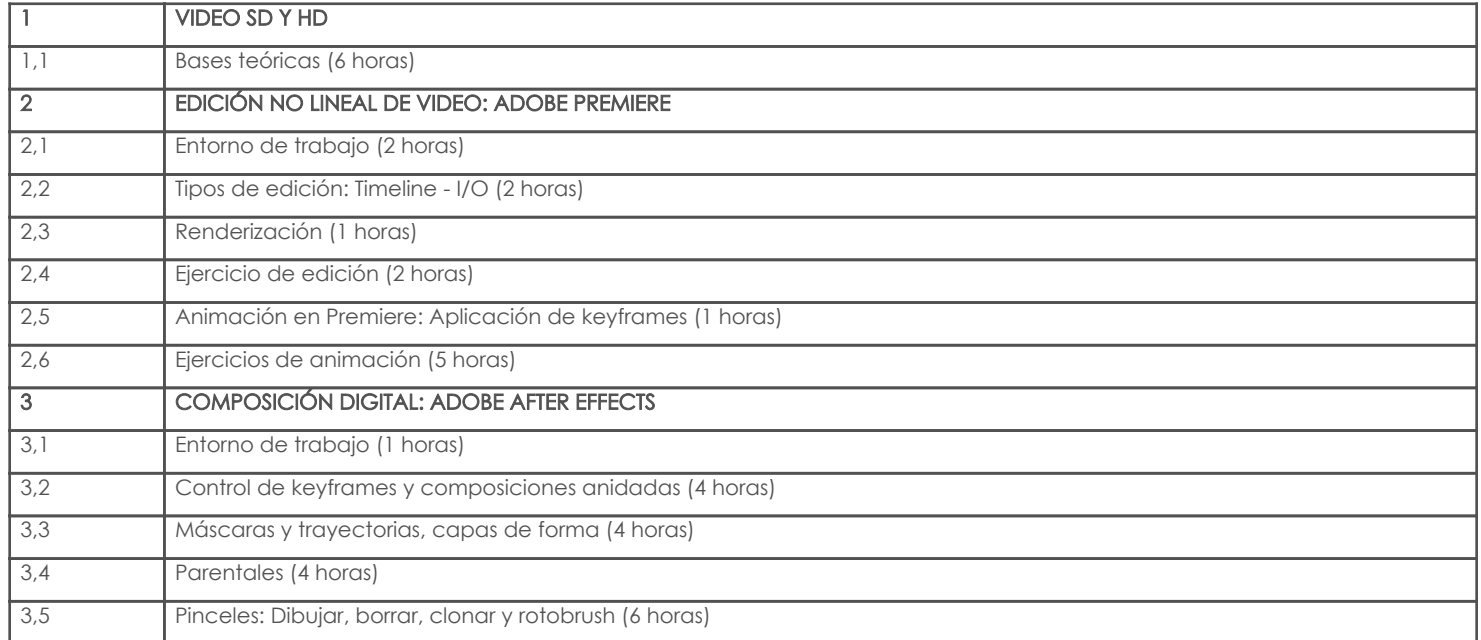

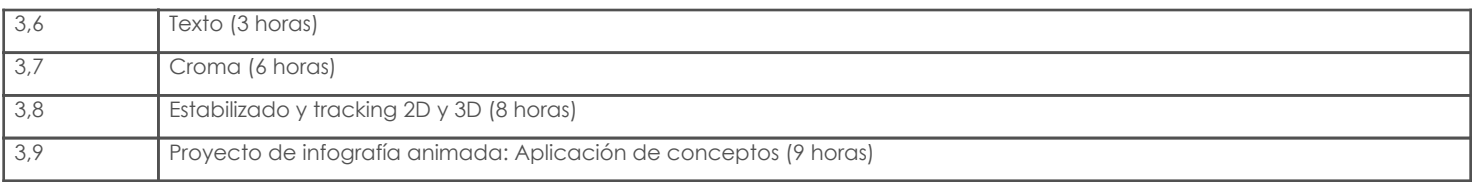

# 4. Sistema de Evaluación

#### Resultado de aprendizaje de la carrera relacionados con la materia

# Resultado de aprendizaje de la materia entre a materia en el segundo de Evidencias

#### af. Generar proyectos de Diseño Multimedia e interfaz digital.

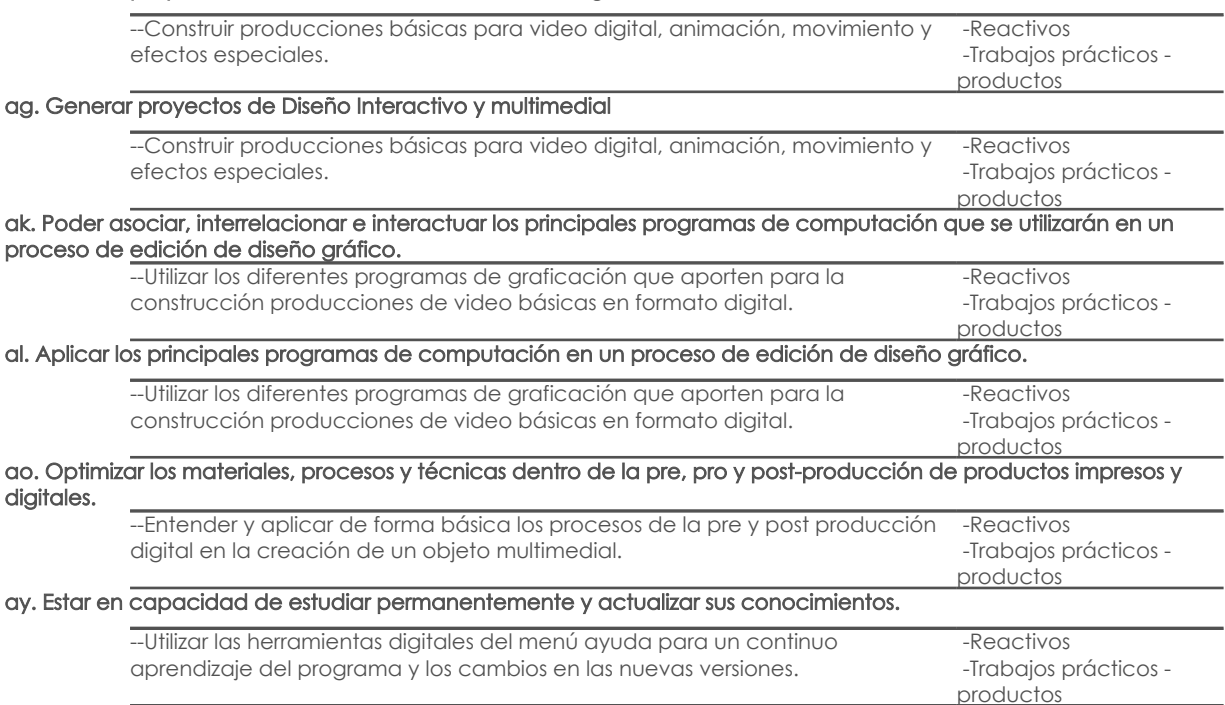

#### Desglose de evaluación

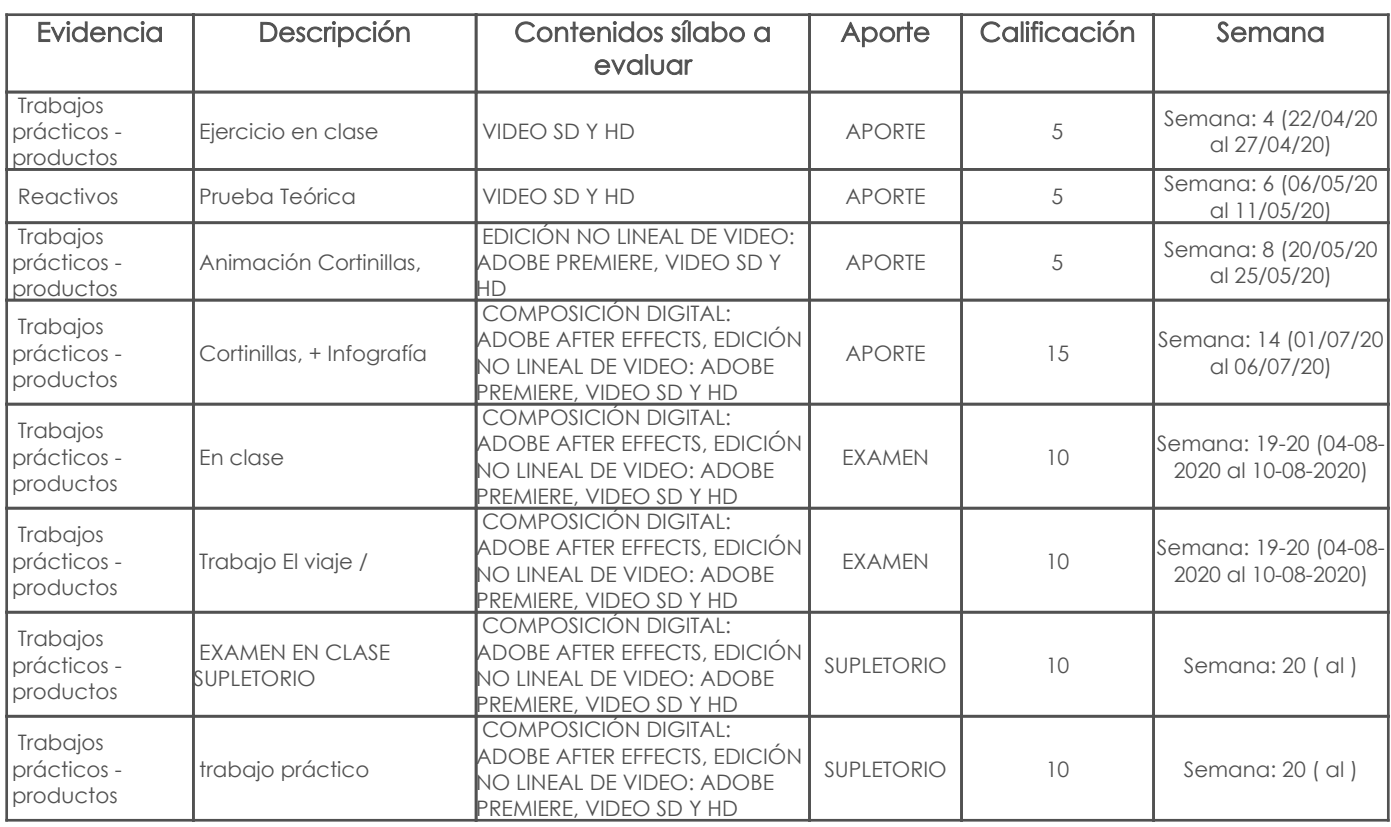

#### Metodología

Las clases serán de tipo magistrales explicativas, con el apoyo de recursos multimedia, se mostrará ejemplos y se realizarán aplicación de conceptos

## Criterios de Evaluación

Los trabajos que se desarrollarán a lo largo del ciclo tendrán una rúbrica con el objetivo a conseguir y los parámetros que se evaluarán como: conceptualización, composición visual, creatividad y entendimiento y aplicación de la herramienta informática

# 5. Referencias

## Bibliografía base

#### Libros

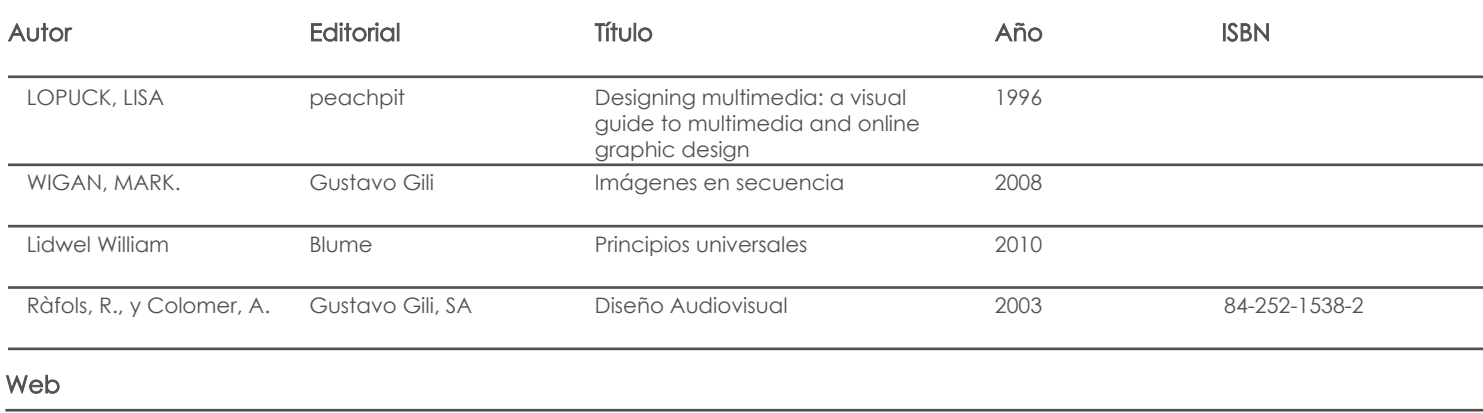

#### **Software**

## Bibliografía de apoyo

## Libros

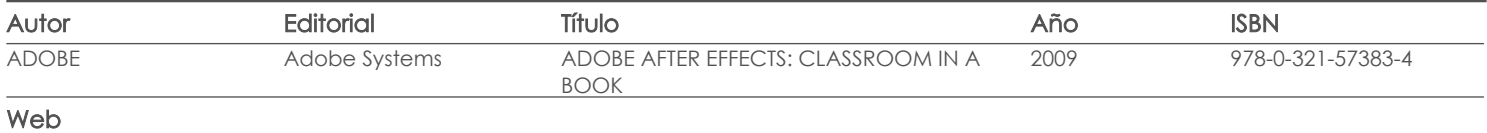

### **Software**

Docente **Director/Junta** 

Fecha aprobación: 26/03/2020

Estado: Aprobado